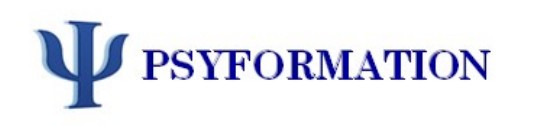

# WEBFORMATION FORMATION A L'INSTALLATION EN LIBERAL

#### CONTEXTE ET OBJECTIFS

- A delà de l'activité en institution, les professions de santé ont la possibilité d'exercer leur métier au sein d'une activité libérale
- Mais comment faire? Quelles sont les démarches à effectuer? Les pièges à éviter et astuces à connaître?
- Ce module de formation a pour objectif de vous donner des éléments concrets et pratiques, aussi bien sur la forme que sur le fond de votre projet sur votre installation en libéral

#### PERSONNEL CONCERNE

• Psychologues cliniciens ou d'entreprise, Psychothérapeutes, Psychiatres, Coachs souhaitant exercer en libéral

### COUT PEDAGOGIQUE

- 150 euros pour une inscription individuelle
- 200 euros pour une prise en charge par un organisme ou une institution
- Devis sur demande pour une Webformation en groupe

## INTERVENANT FORMATEUR

#### Pascal OLIVIER

Psychologue clinicien et Psychothérapeute DU Pratiques Projectives de Paris V Exercice en cabinet libéral et en institution Enseignant et Formateur

## DATE ET CONNEXION – 2 SOIREES

- Jeudi 31 Mai et Vendredi 01 Juin 2018
- De 18h à 20h30
- WebFormation par ordinateur et Internet, à domicile
- Connexion sur la plate-forme www.psyformationenligne.com (modalités et identifiants de connexion donnés de la validation de votre inscription)

### MATERIEL OBLIGATOIRE

- Ordinateur et connexion Internet indispensable
- Webcam et Micro-casque obligatoire
- ébauche de son projet professionnel à réaliser

PASCAL OLIVIER - PSYFORMATION - CENTRE DE FORMATION CONTINUE EN PSYCHOLOGIE Siège sociale: 113 rue Fontgiève – 63000 Clermont Ferrand - www.psyformation.com –contact@psyformation.com – 04.68.91.87.94 N° enregistrement: 84630474463 - N°Siret : 490 604 519 00069 – code NAF : 8690F

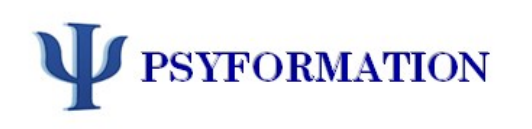

# WEBFORMATION FORMATION A L'INSTALLATION EN LIBERAL

## PROGRAMME DE CES DEUX SESSIONS

## PARTIE I – Le Projet

- Déterminer son projet
- Etude de marché
- Différents types de forme d'entreprise: micro-entrepreneur, entreprise individuelle, etc..
- Cumul avec un emploi salarié Quid des agents de la fonction publique?
- Prêt à la Création d'Entreprise (PCE) Dossier ACCRE
- Le local professionnel

# PARTIE II - Les modalités administratives

- Immatriculation et Enregistrement auprès de l'URSSAF (CFE)
- Enregistrement ADELI
- Assurances
- Mutuelle, Retraite complémentaire facultative et Prévoyance
- $\triangleright$  TVA
- Taxe professionnelle ou Contribution Economique Territoriale (CET)
- $\triangleright$  Contribution à la formation professionnelle (CFP)
- Comptabilité et Adhésion à une Association de Gestion Agréé (AGA)
- $\triangleright$  Facturation

## PARTIE III - Publicité et Communication

- Vis-à-vis de la Loi
- Présentation de son projet
- Publicité directe
- Publicité indirecte

PASCAL OLIVIER - PSYFORMATION - CENTRE DE FORMATION CONTINUE EN PSYCHOLOGIE